# **Programming the Semantic Web**

*Toby Segaran, Colin Evans, and Jamie Taylor*

**O'REILLY Beijing \* Cambridge · Farnham · Köln · Sebastopol · Taipei · Tokyo**

# **Table of Contents**

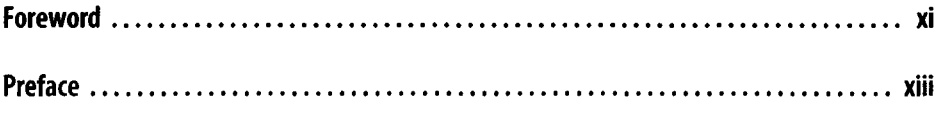

#### **Parti. Semantic Data**

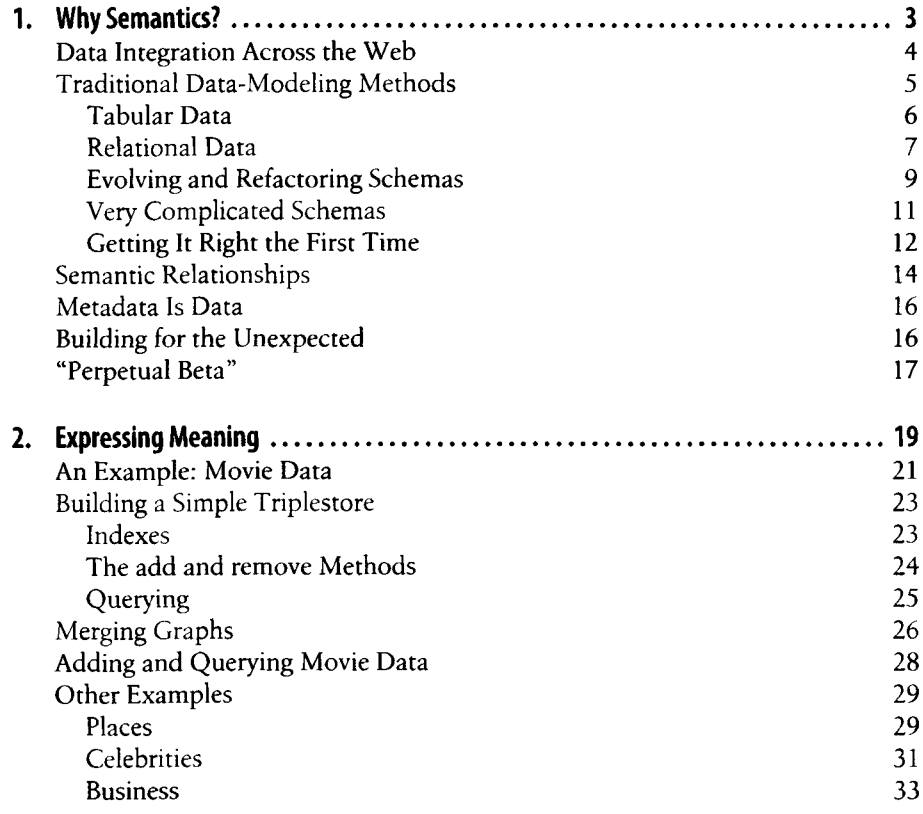

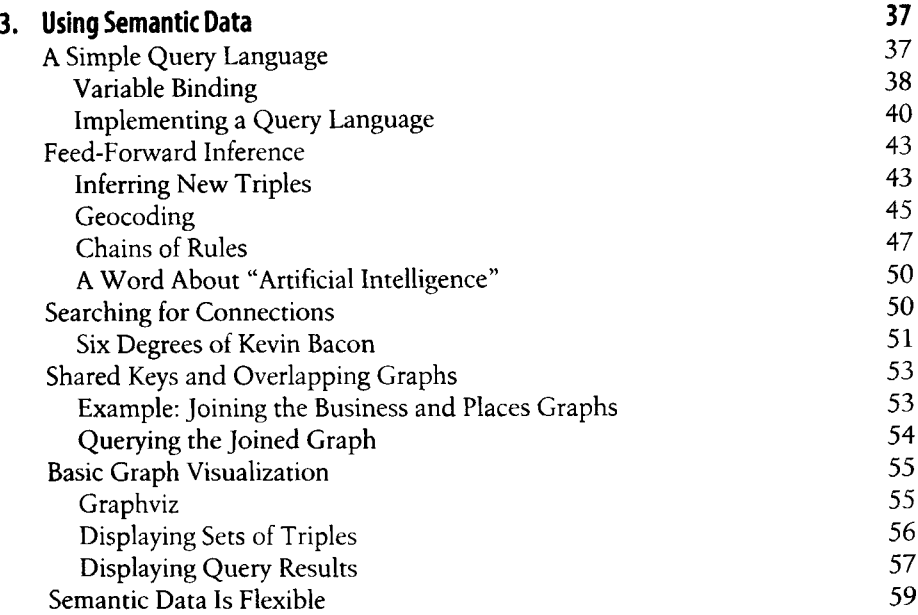

#### **Part II. Standards and Sources**

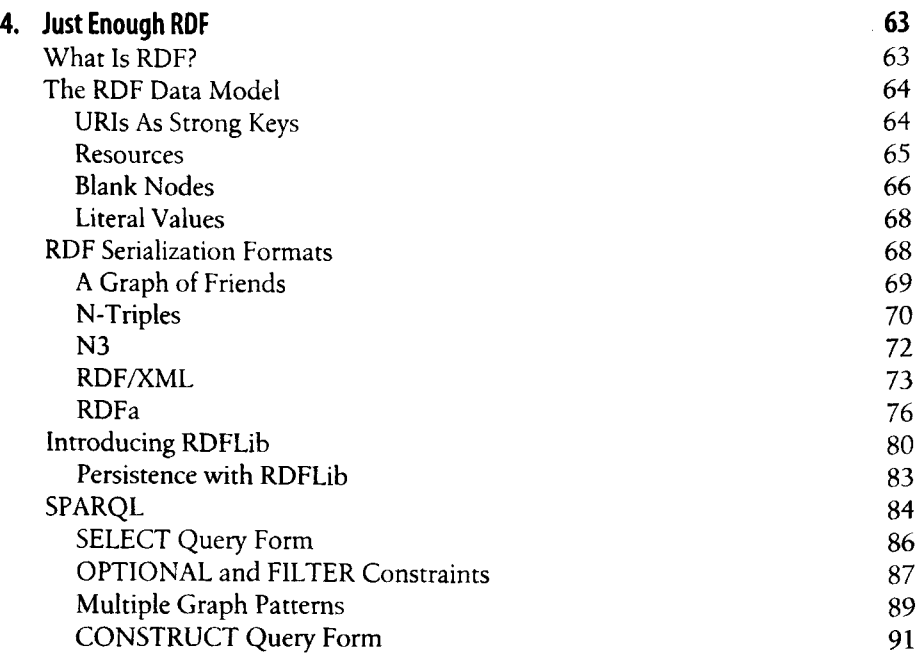

 $\mathbf{L}$ 

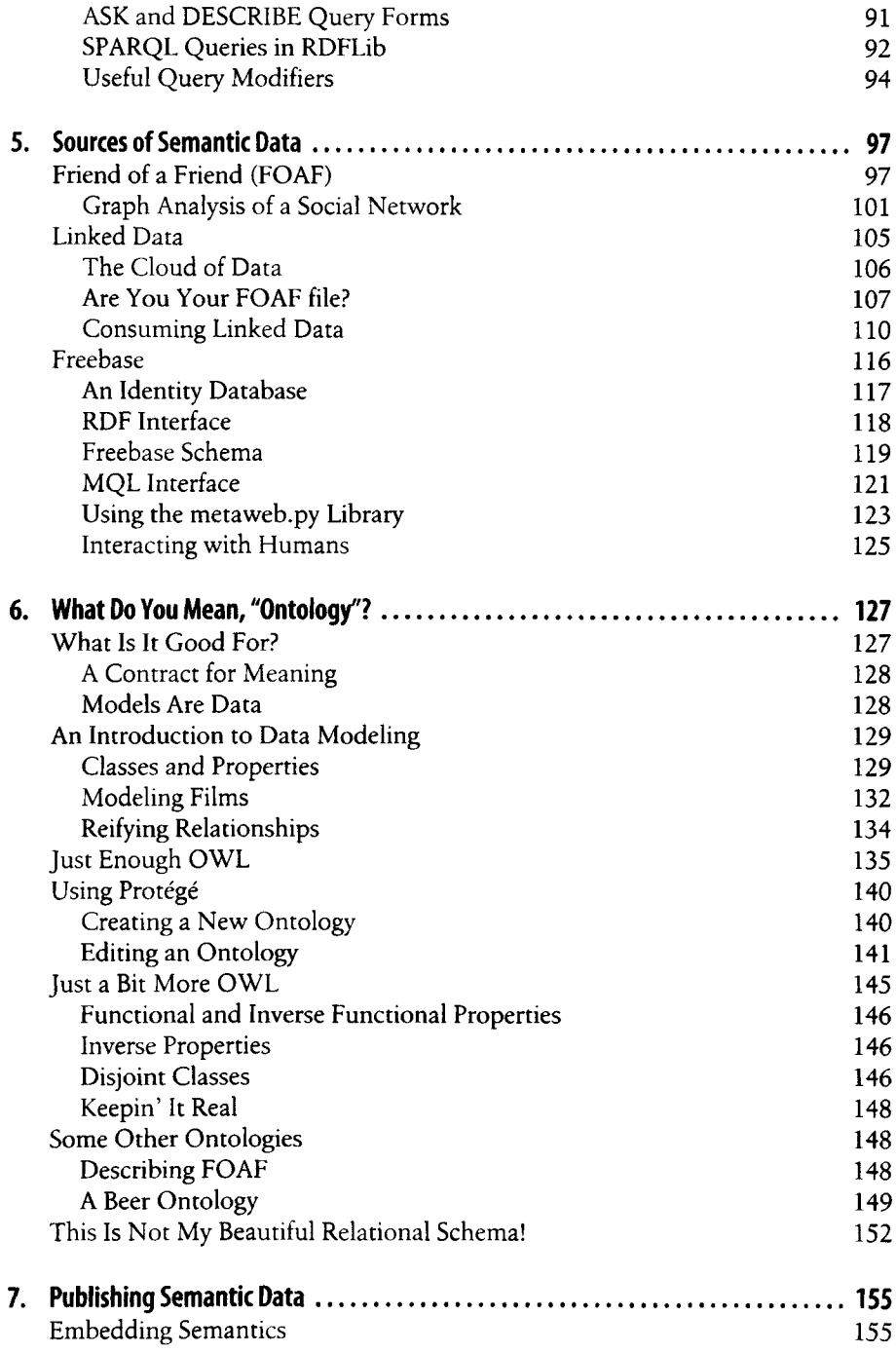

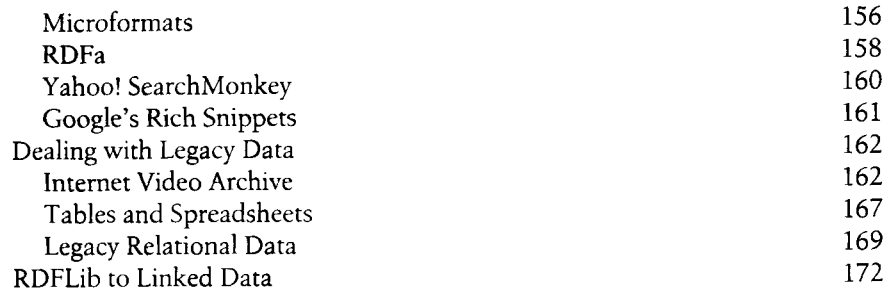

## **Part III. Putting It into Practice**

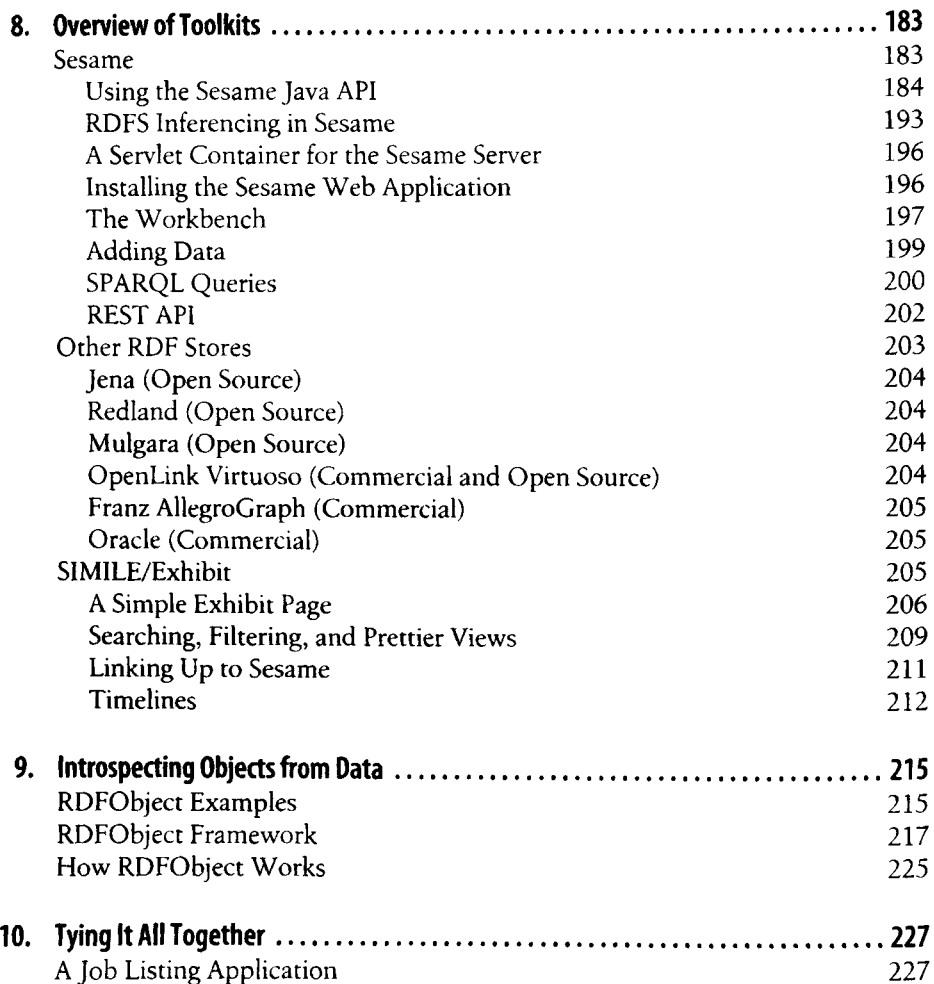

 $\frac{1}{3}$ 

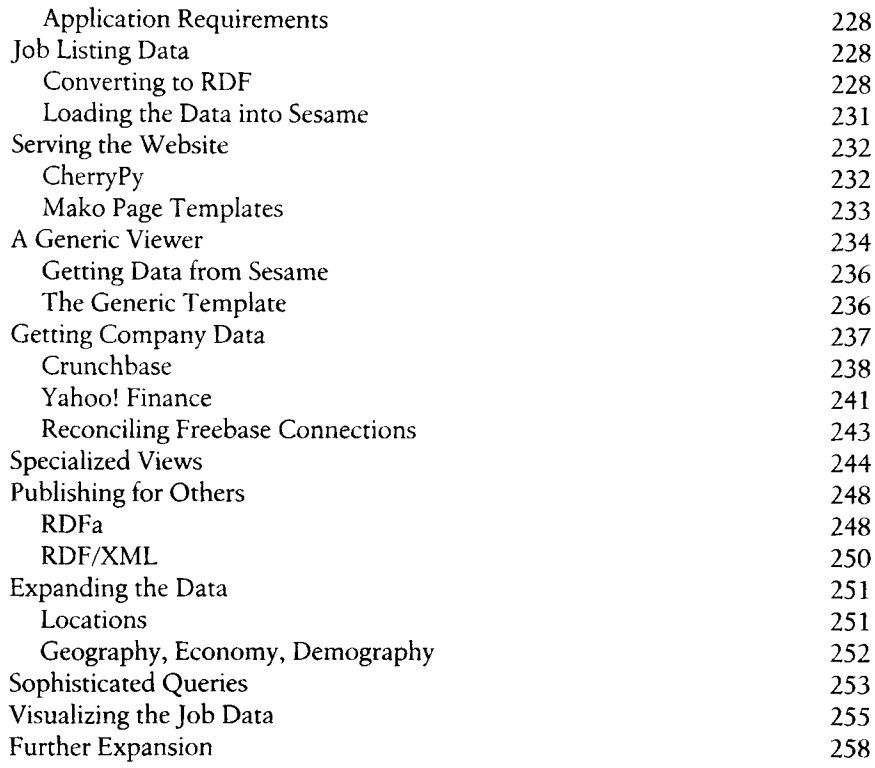

## **Part IV. Epilogue**

ŕ.

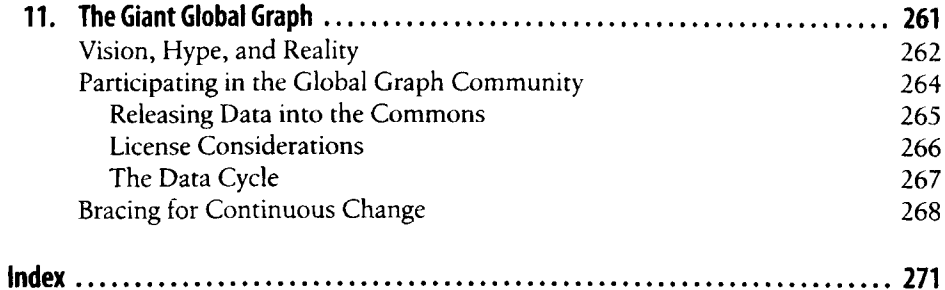